## **Introdução e aplicação: Python**

#### PET Engenharia Mecânica

mecânica

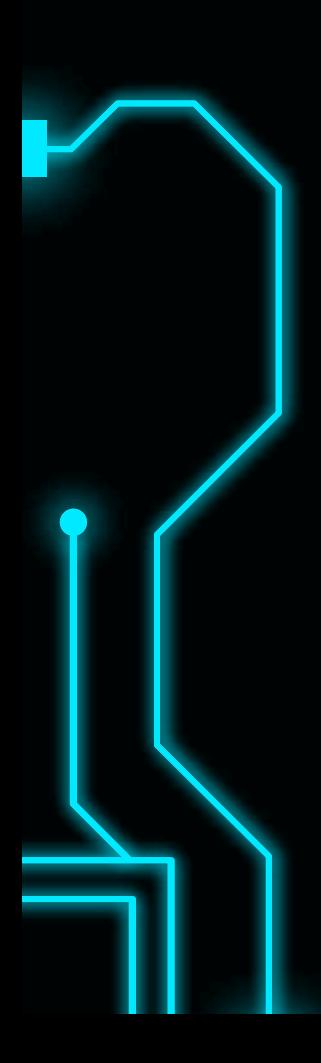

### **Os orientadores**

#### **Samuel Sezini Lara Gomes**

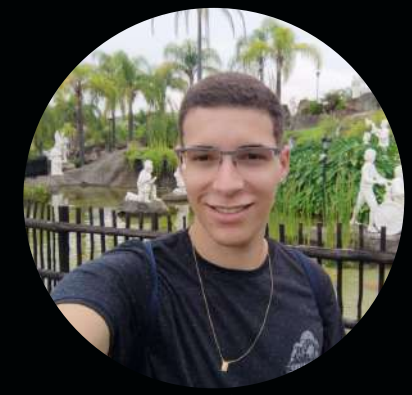

8° período No PET de 2020 a 2022

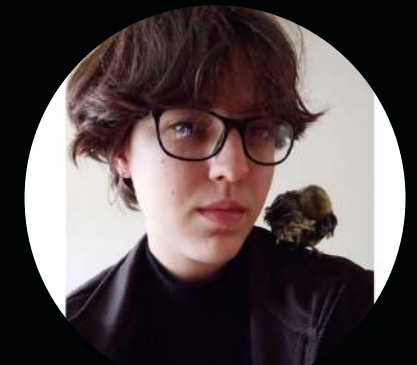

5° período No PET desde 2021

### **Cronograma!**

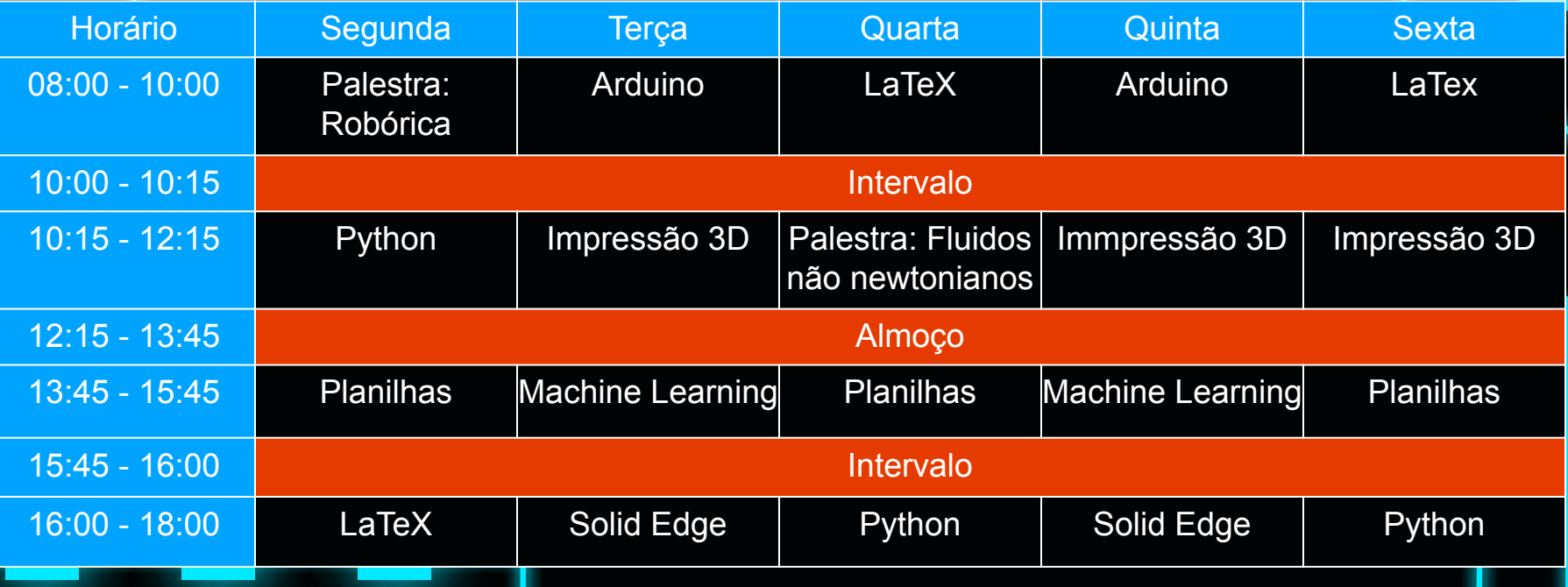

### **Conteúdos**

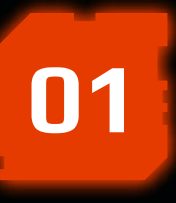

### **Introdução**

**01** O que, por que e para quem é **02** Python

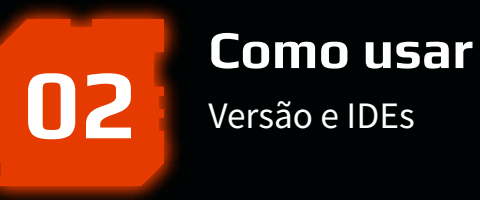

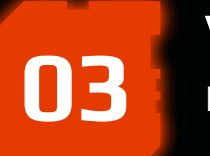

#### Declaração e tipos **Variáveis**

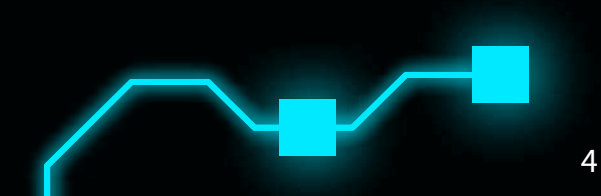

# **INTRODUÇÃO**

**01**

**P** python **TM**  F

- O que é Python?
	- Linguagem interpretada e sem excessos;
- **•** Portátil: Windows, Mac ou Linux;
- Linguagem modular;

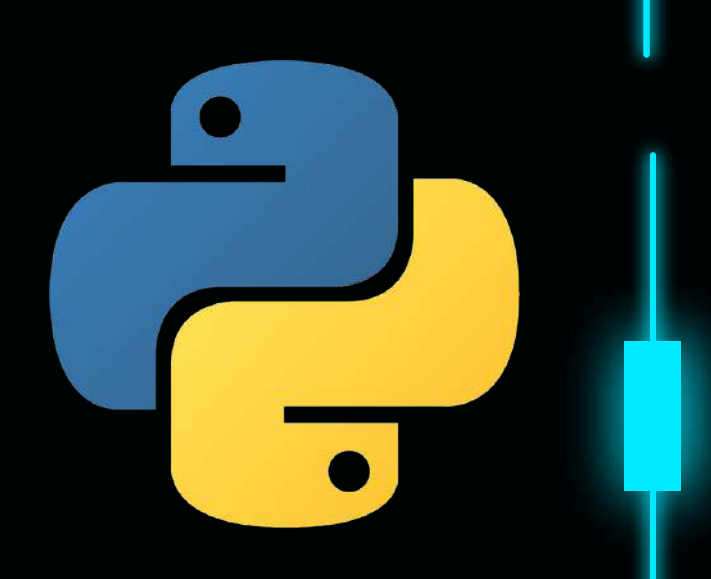

Por que utilizar Python?

- ⅓ a ⅕ do tamanho da linguagem C;
- Tipagem automática;
- Sintaxe simples;
- Fácil leitura;
- Leve;

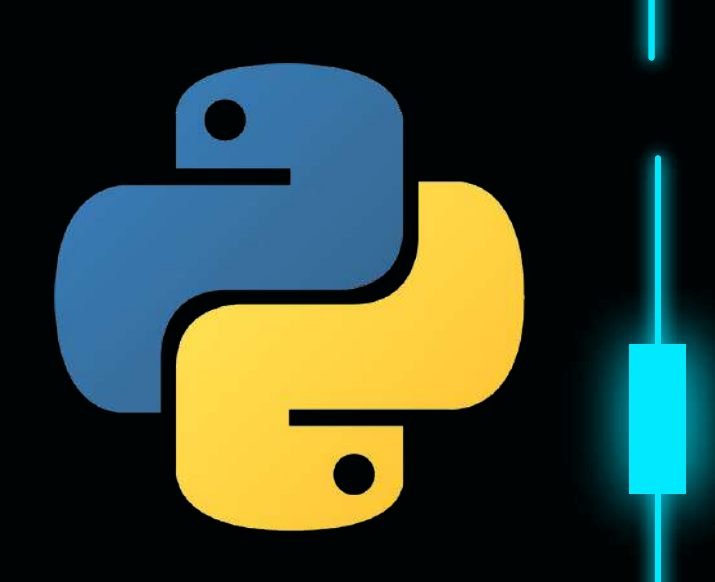

7

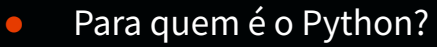

- Google, NASA, Dropbox, Instagram;
- Universitários:
	- Ensino, pesquisa e extensão;

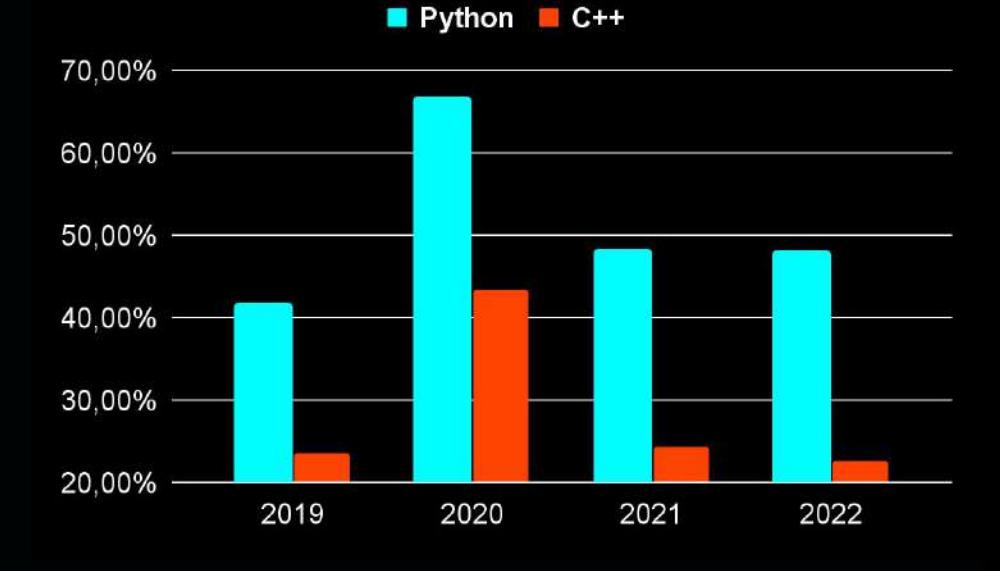

Stack Overflow Developer Survey

8

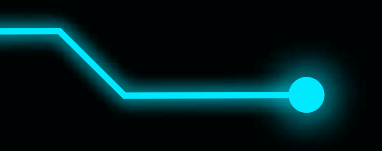

Octave vs vs Python

clc clear lista = "OI!"; % Criando o texto disp(lista); for  $i = (1$ : length (lista))  $if (i == 1)$  lista(i)="P"; elseif (i==2) lista(i)="E"; else  $lista(i)= "T";$  end end

lista = "OI!" #Criando o texto lista for i in lista:  $if i=='O'$ : lista=lista.replace(i,"P")  $elif i=='I':$  lista=lista.replace(i,"E") else: lista=lista.replace(i,"T") lista

# **Como usar?**

i

**02**

É

Ē

### **Como usar?**

- Diversar vesões:
	- Python 2, Python 3;
	- Ferramentas: 2to3 e 3to2;
	- Atualização e bibliotecas.
- **•** Interpretadores:
	- Não existe o melhor.

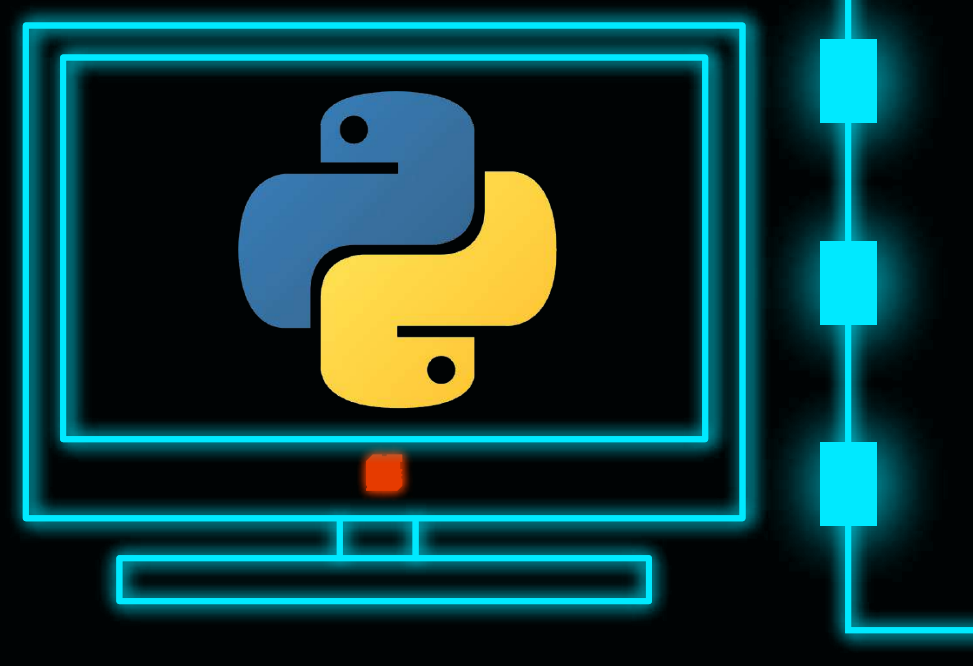

### **Python 3.10**

#### Simples e básico

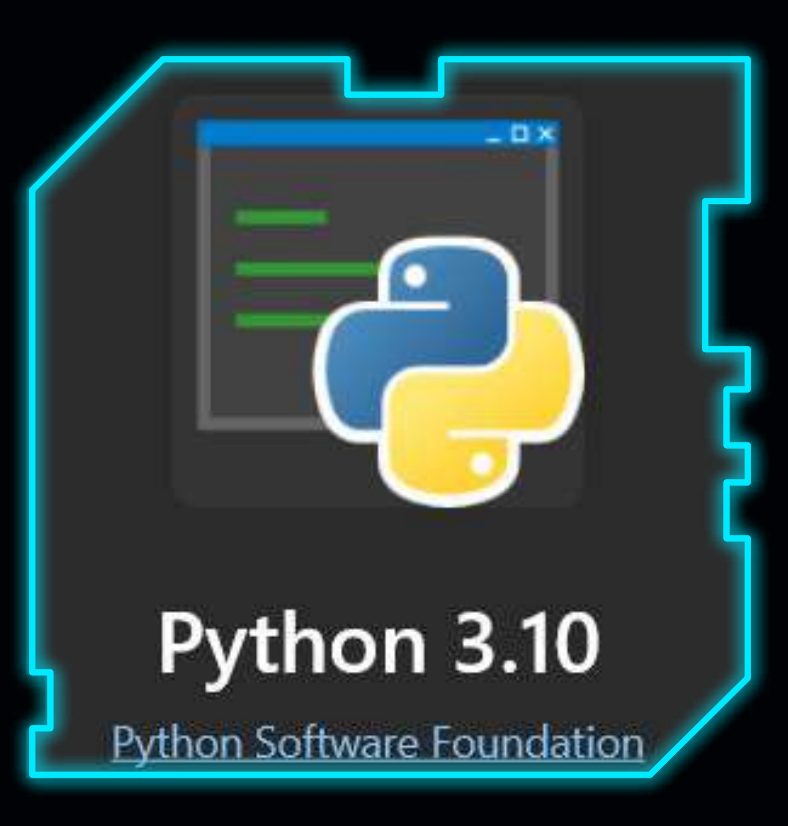

### **Pycharm 2022.2.1**

Bloco de notas com cores

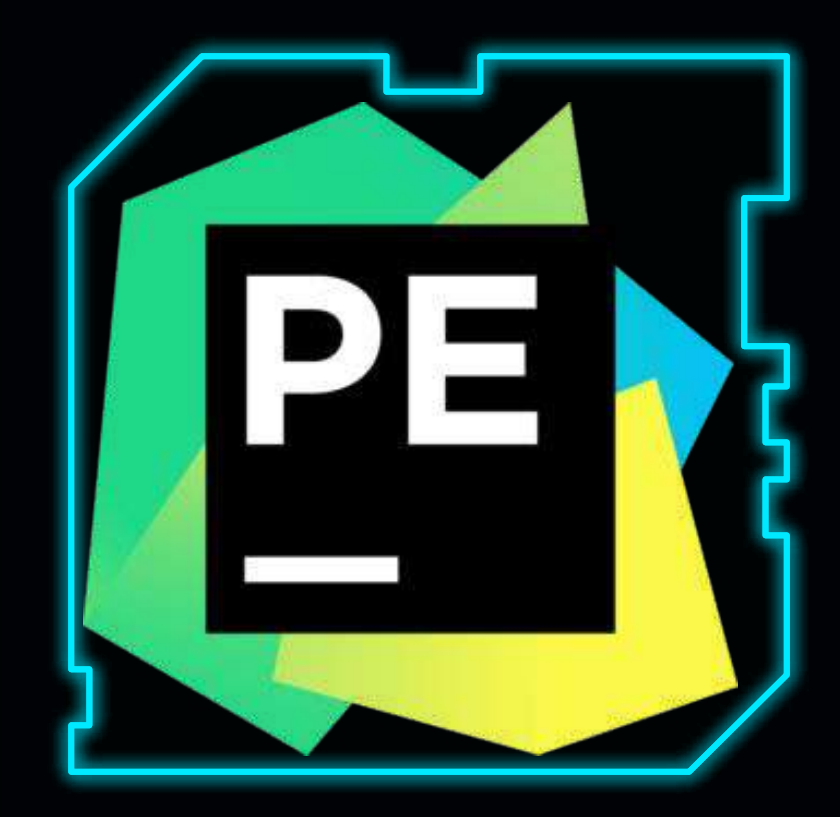

## **Spyder 5.2.0**

Agradável e familiar

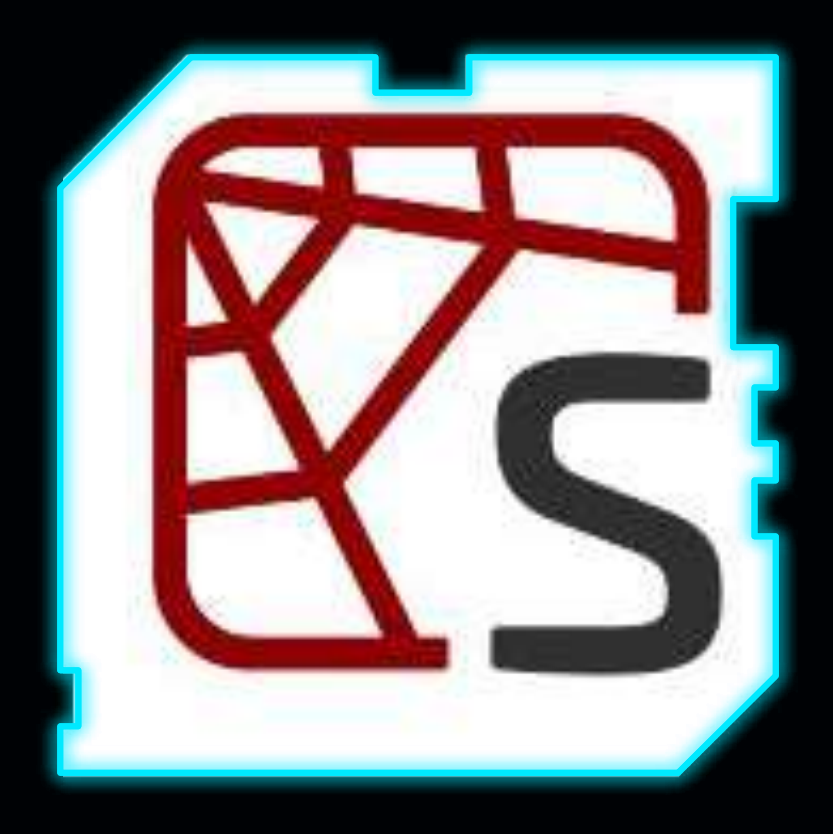

### **Jupyter Notebook**

Bloco de notas com cores

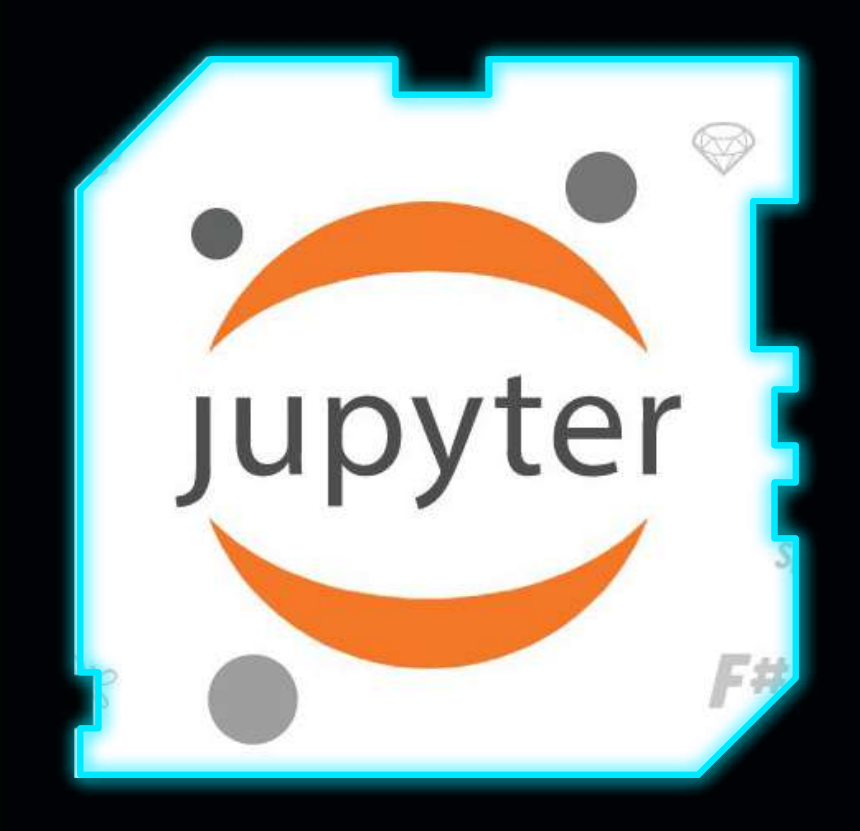

### **Anaconda**

#### Tudo em 1

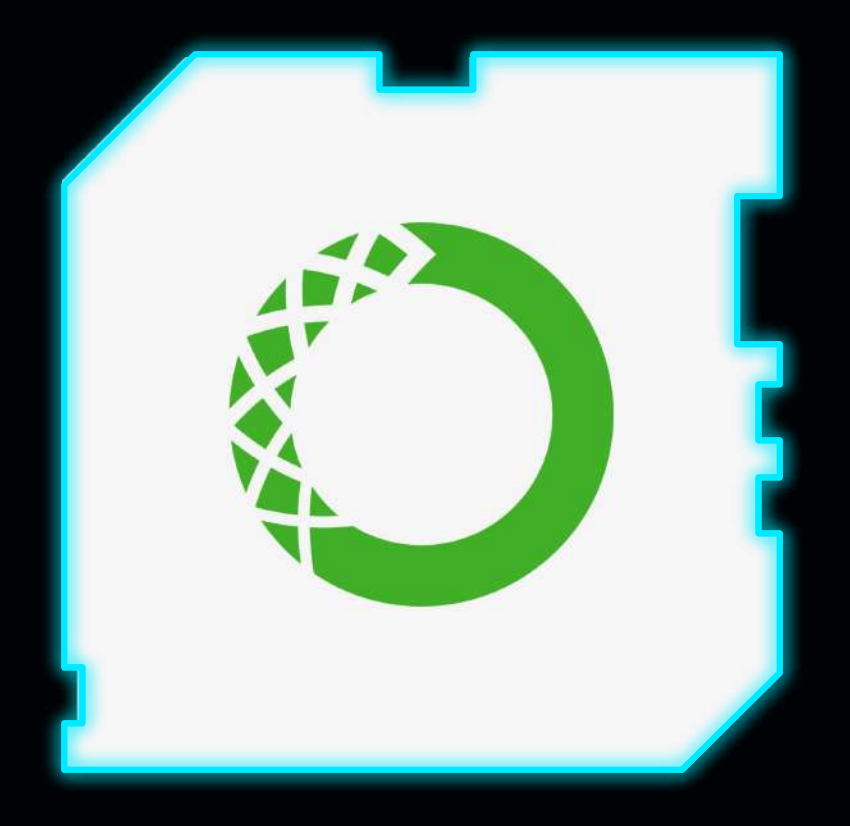

### **Visual Studio Code**

Facilita o uso do Github

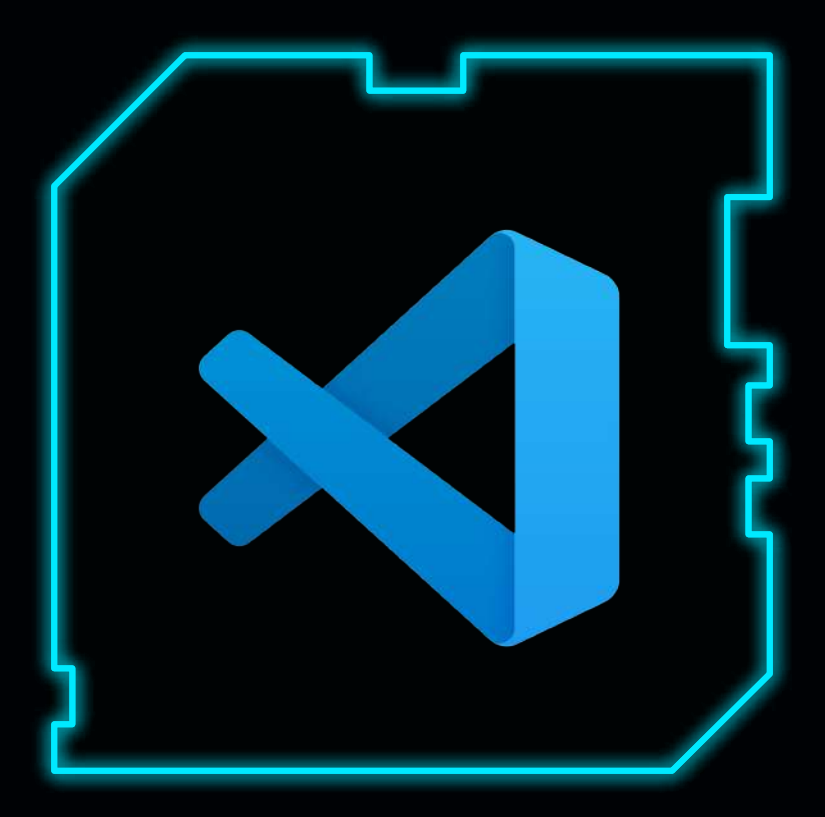

### **Google Colaboratory**

#### Online e grátis

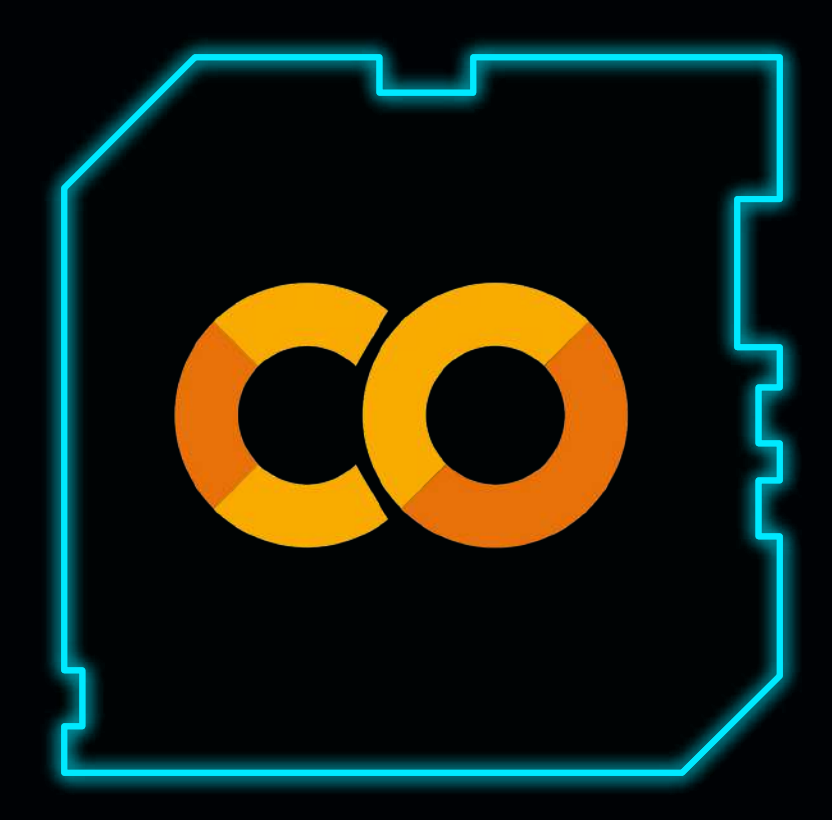

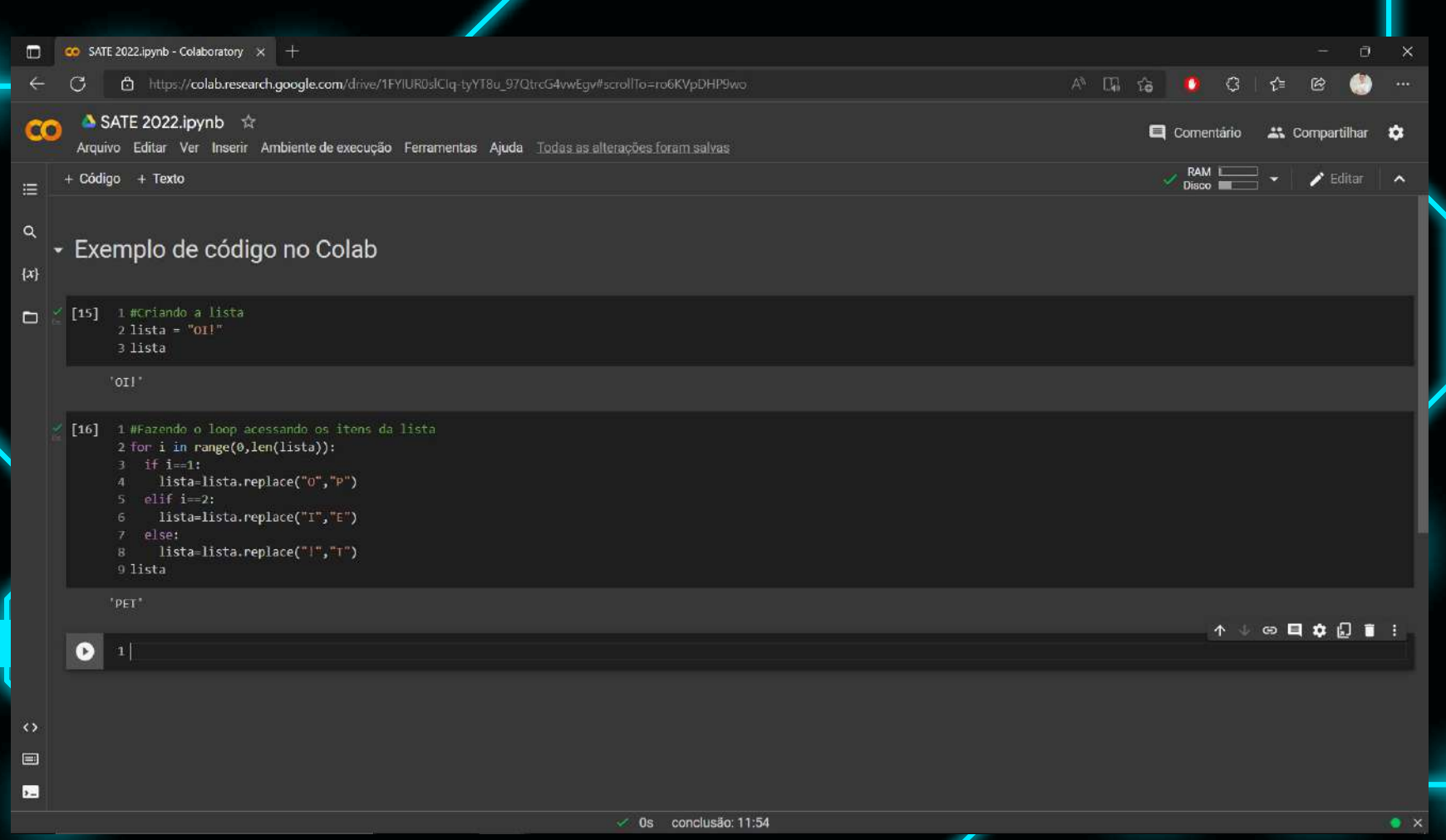

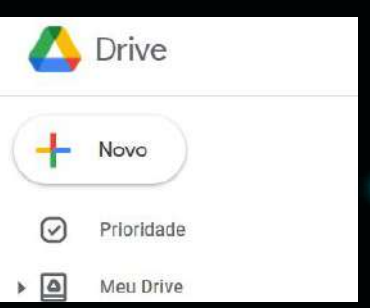

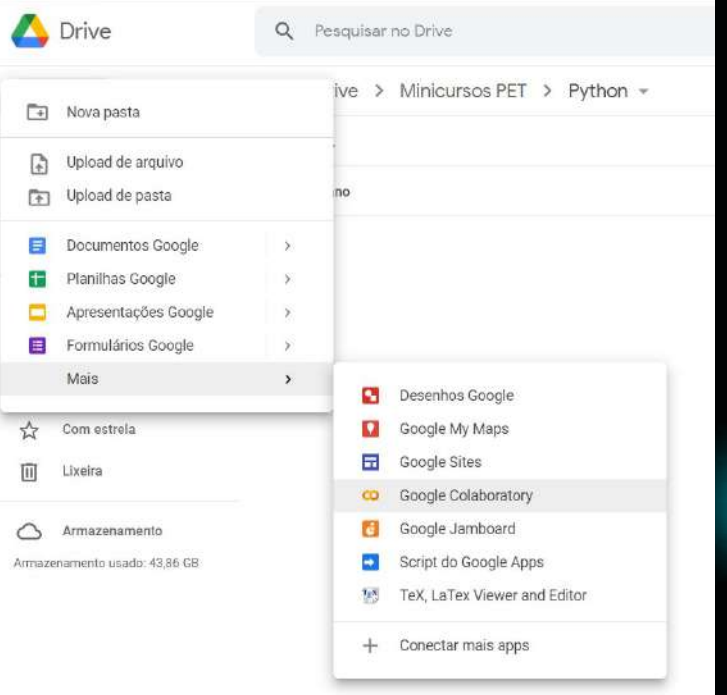

# **Variáveis**

Ξ

**03**

i

### **Tipos de variáveis**

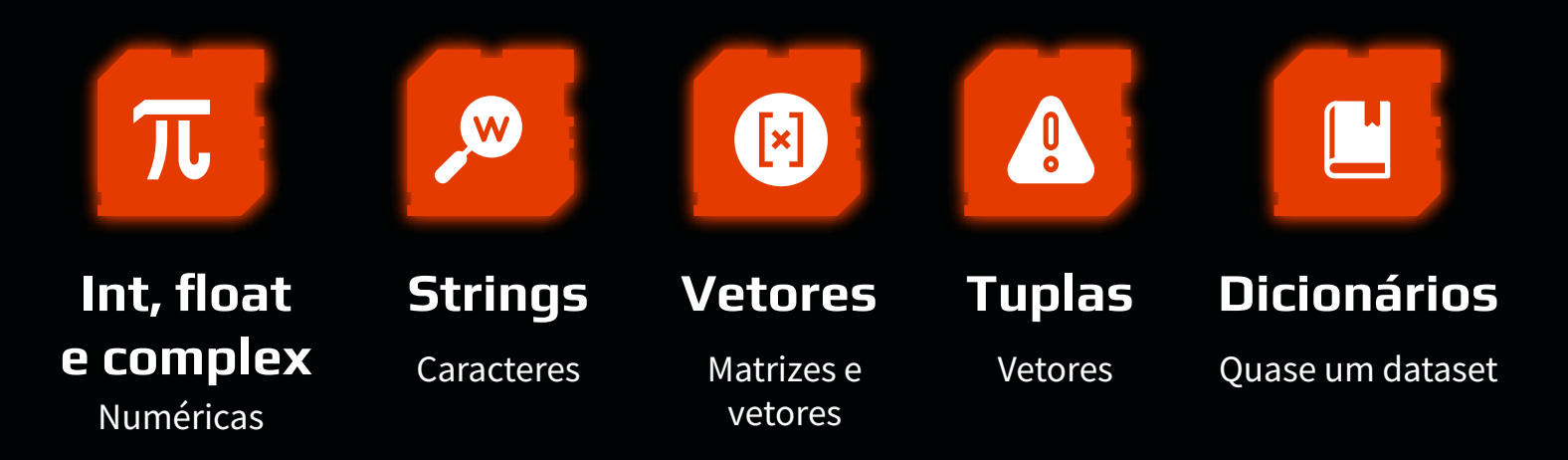

### **Strings**

### **Declarando uma string:**

String\_ $1 =$  "PET" String\_2 = ʻEngenharia Mecanica'

### **Soma de strings:**

String\_1+String\_2

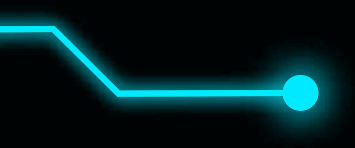

### **Numéricos**

Int, float e complex: Matrizes e vetores

 $num = 5$ 

 $num = 3.1415$ 

 $num = 1+5j$ 

 $\ln h = [1, 2, 3, 4, 5]$ 

matriz = [[1,1],[2,2], [3,3] , [4,4] , [5,5]]

### **Tuplas e Dicionários**

#### **Declarando tuplas:**

tupla=("João", "A+")

#### **Declarando dicionários**

eletrodo = {"E6013": 5, 'E7018': 2} eletrodo["E7018"]

Sangue =  $\{ 'Jo': 'A+' \}$ 

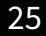

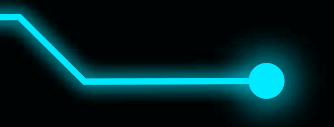

exemplo = "SATE 2022"

exemplo = 10

exemplo = 9.99

exemplo = True

exemplo

- **•** Funções sobre tipo de variáveis:
	- type(var)
	- str(var)
	- complex(var)
	- int(var)
	- float(var)

Operações com variáveis numéricas

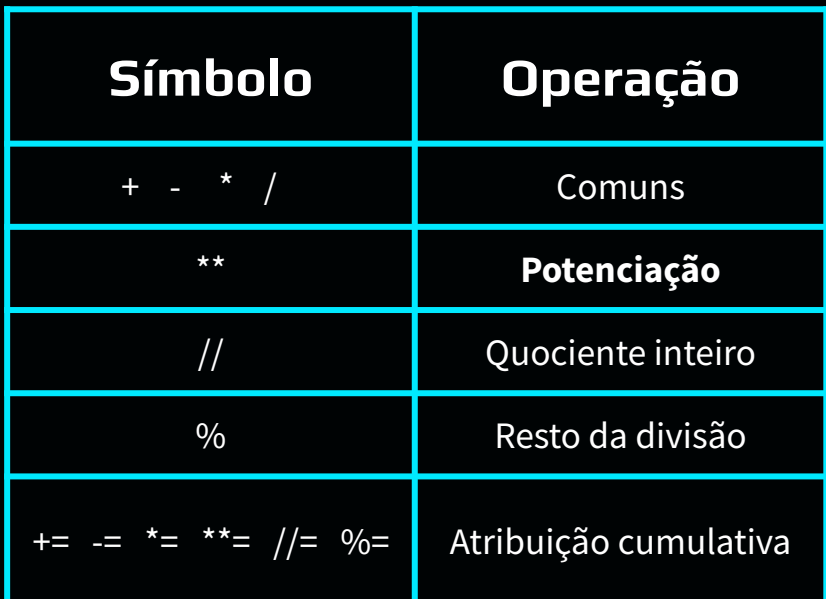

Operações com strings

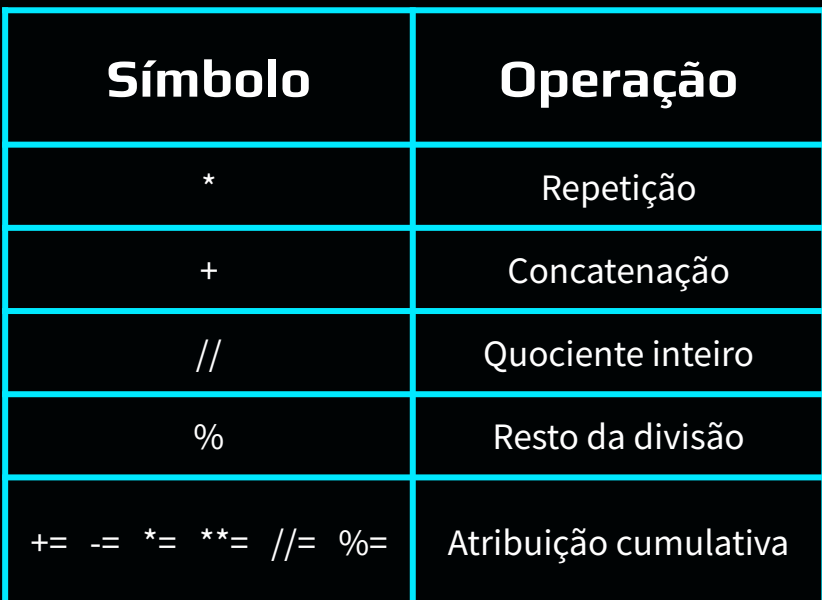

Operadores booleanos

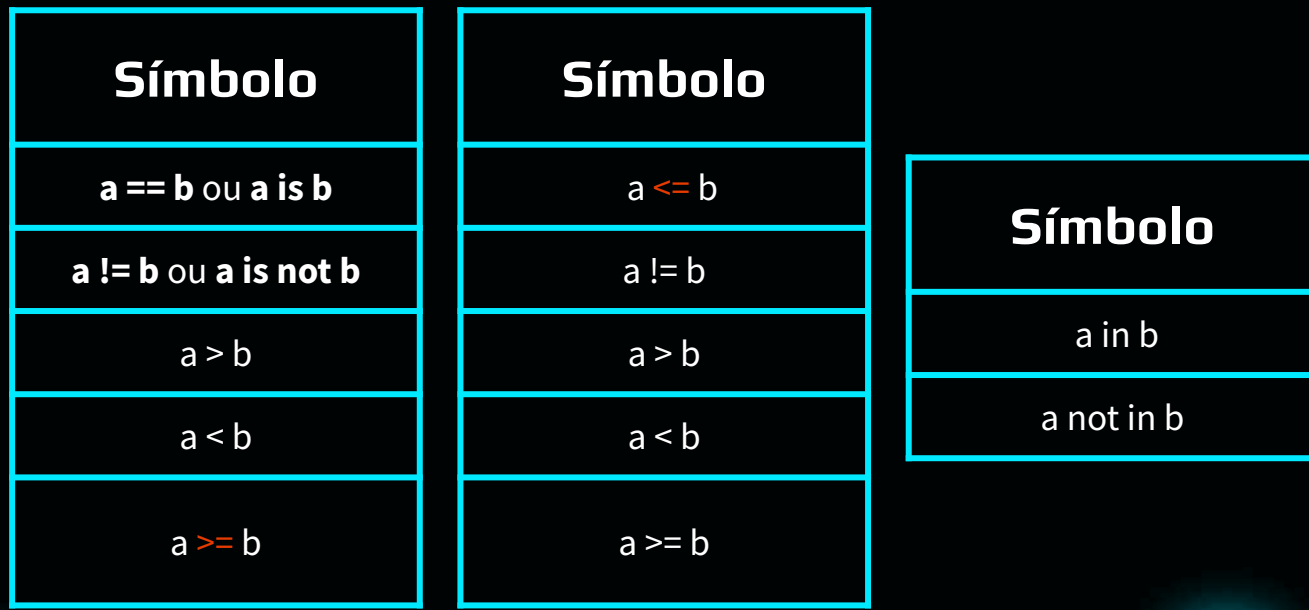

Se - então - se

#### $if i==1:$

 lista=lista.replace("O","P") elif  $i == 2$ : lista=lista.replace("I","E") else: lista=lista.replace("!","T")

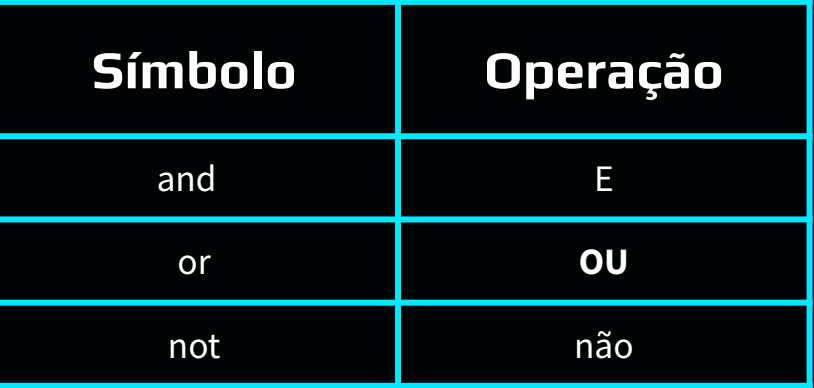

Loop while

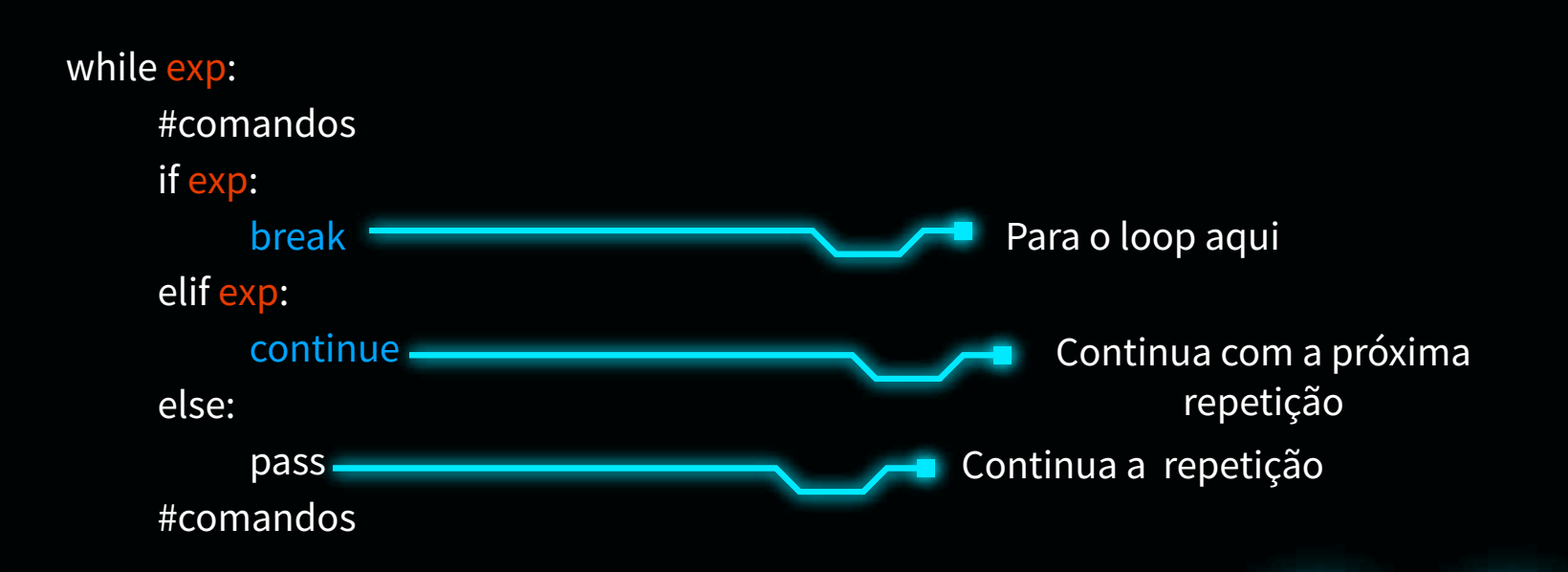

Loop for

for num in range(start, stop, step): #comandos

[i for i in range(100) if  $(i\%2) == 0$ ]

 $[$   $[i+j+2$  for  $j$  in range(3)  $]$  for  $i$  in range(3) $]$ 

Funções úteis

Apresentação de resultados:

print("Printando: %0.1f e %0.5s" % (1,'Pet eng mec '))

● Entrada de dados:

input('Digite um dado da sua escolha: ')  $\longrightarrow$  string

## **Exercício 01**

Crie um jogo em que, dado um número definido em código, peça que o usuário adivinhe qual é o número e diga se ele acertou ou não. O programa deve encerrar se o usuário digitar "X".

[Resolução no colab](https://colab.research.google.com/drive/1SOQP7pIykJXlV1kDGNpKDmHsv0RLAnCO?usp=sharing)

# **Dúvidas? Sugestões?**